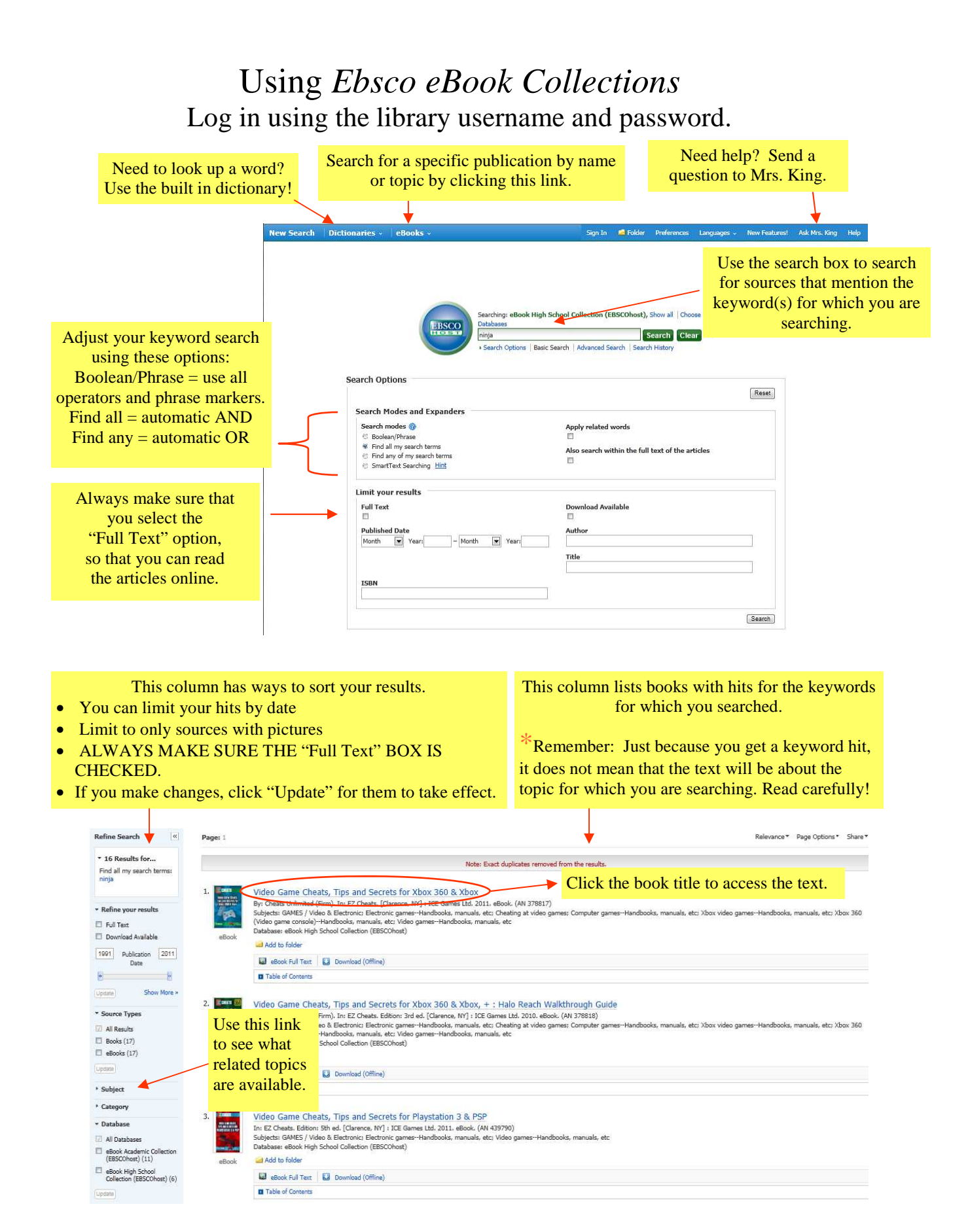

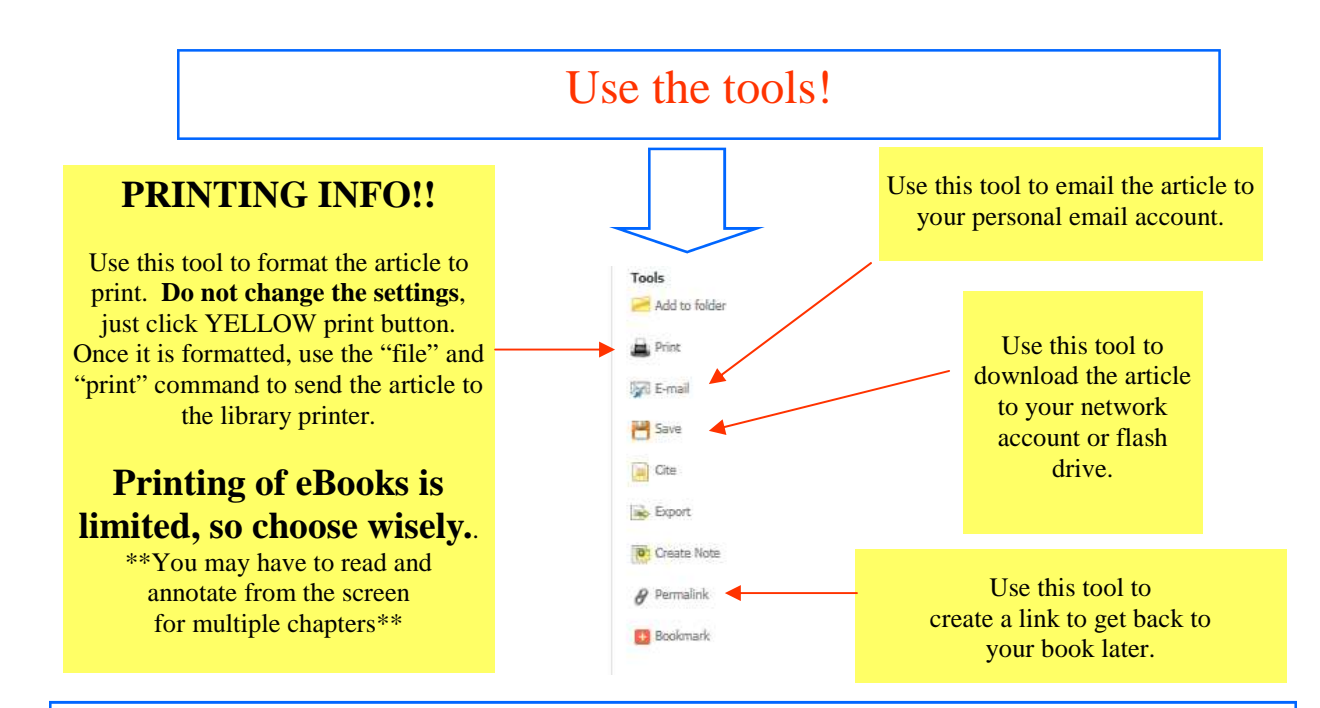

## Citation and Navigation Information

Use these links to navigate when using *Ebooks Collections*. Try NOT to use the "Back" button—you can lose your search.

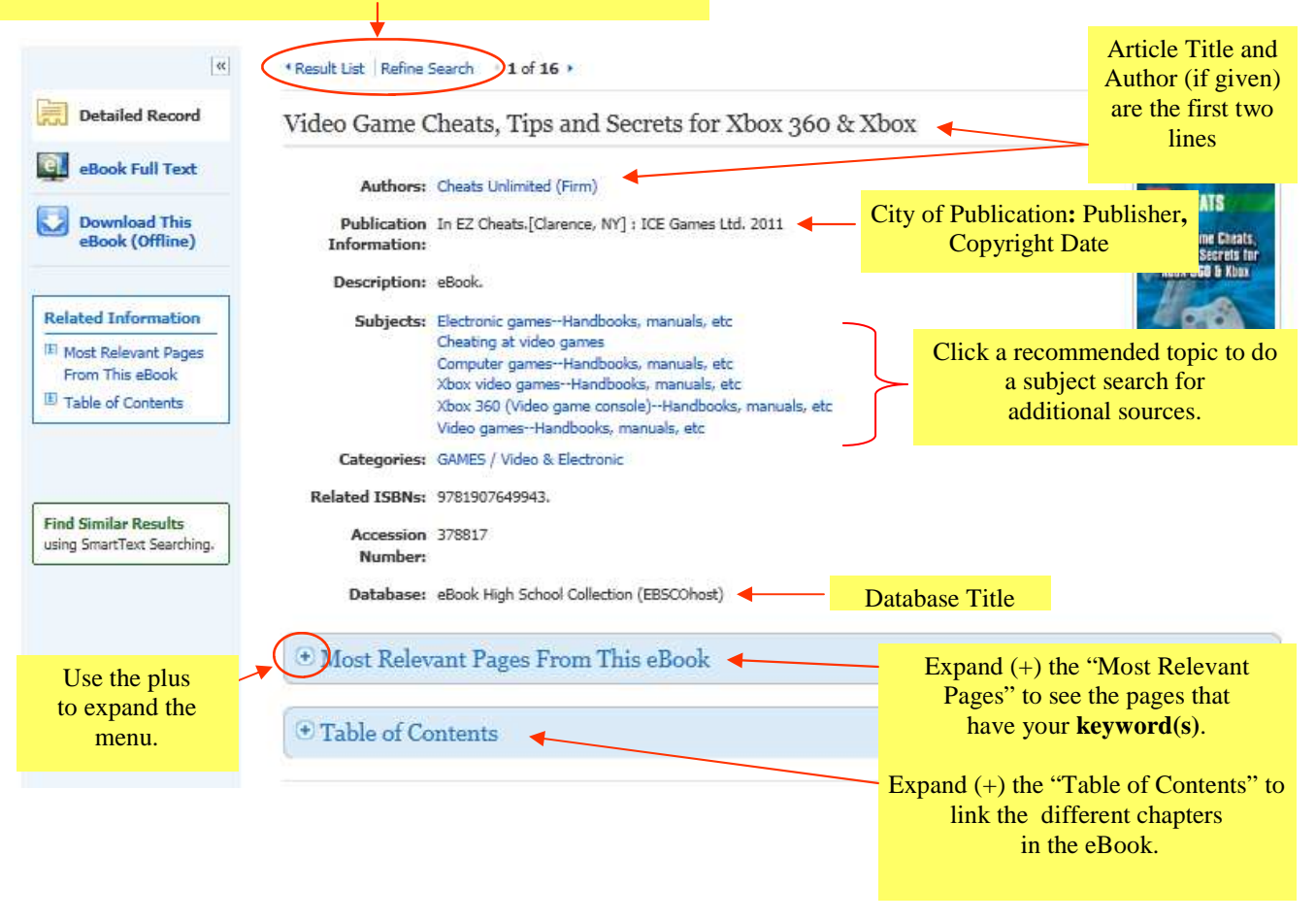